## **WebLogic on ODA**

**Frequently Asked Questions – February 2015**

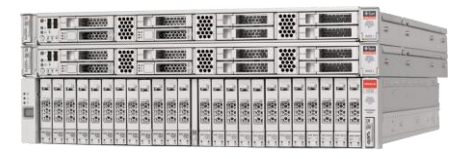

#### **Licensing QUESTION ANSWER** Are there any changes to the software licensing or pricing, for WebLogic Server running on the database appliance? For WebLogic, there is no change - pricing is the same for ODA as for other hardware. The difference is that you can take advantage of virtualized pricing by pinning a number of CPUs to ODAbase. The value of virtualization is the ability to allocate cores up or down to meet workload needs. When allocating more cores, users can pay at that time and not before, for cost savings. Is there support for sub-capacity licensing?  $\vert$  Yes indeed – see more in the licensing section of this FAQ. Is the "pay as you grow" or "capacity on demand" option available for both Oracle Database and WebLogic Server? Yes, the virtual CPU pricing applies to both WebLogic Server and Oracle Database. It can also be applied to other Oracle software one may choose to run on ODA. Are there any support restrictions, depending on what you deploy on ODA? No - as long as you have fully licensed software from Oracle or others, you are fully supported by Oracle for your Oracle investment. Is this scenario possible: 4 cores of Oracle Database, 4 cores of WebLogic Server; 4 cores of spare capacity for a 3rd party non-Oracle application? Yes, this and many other combinations are possible. The user can definitely take advantage of the spare capacity. Do we only need to license based on the vCPUs used? That is, 20 vCPUs = 10 cores? Yes. Oracle software is licensed based on the number of cores that are pinned to that VM. This is the way Oracle VM pinning works. It is considered a hard partition. For ODA, we are supporting the pinning of VMs to cores. Hence, the core licensing option applies. On the DB side, there is a "10-day failover" rule for those who want to use Active-Passive configuration, typically to save money. Is the same thing available for WebLogic? Yes, the same rule applies - see here for more details: http://docs.oracle.com/cd/E23943\_01/doc.1111/e14860/products.htm#FMWLC121. Active Grid Link for RAC was only in WebLogic Suite – has that changed with the release of the ODA? No, the same is true for ODA. Active GridLink for RAC is only authorized for use with a WebLogic Suite license. If you are using WebLogic Server EE or SE, you can use basic GridLink (multi datasource). Users must license WebLogic Suite to use Active GridLink for RAC, on ODA or otherwise.

### **WebLogic on ODA**

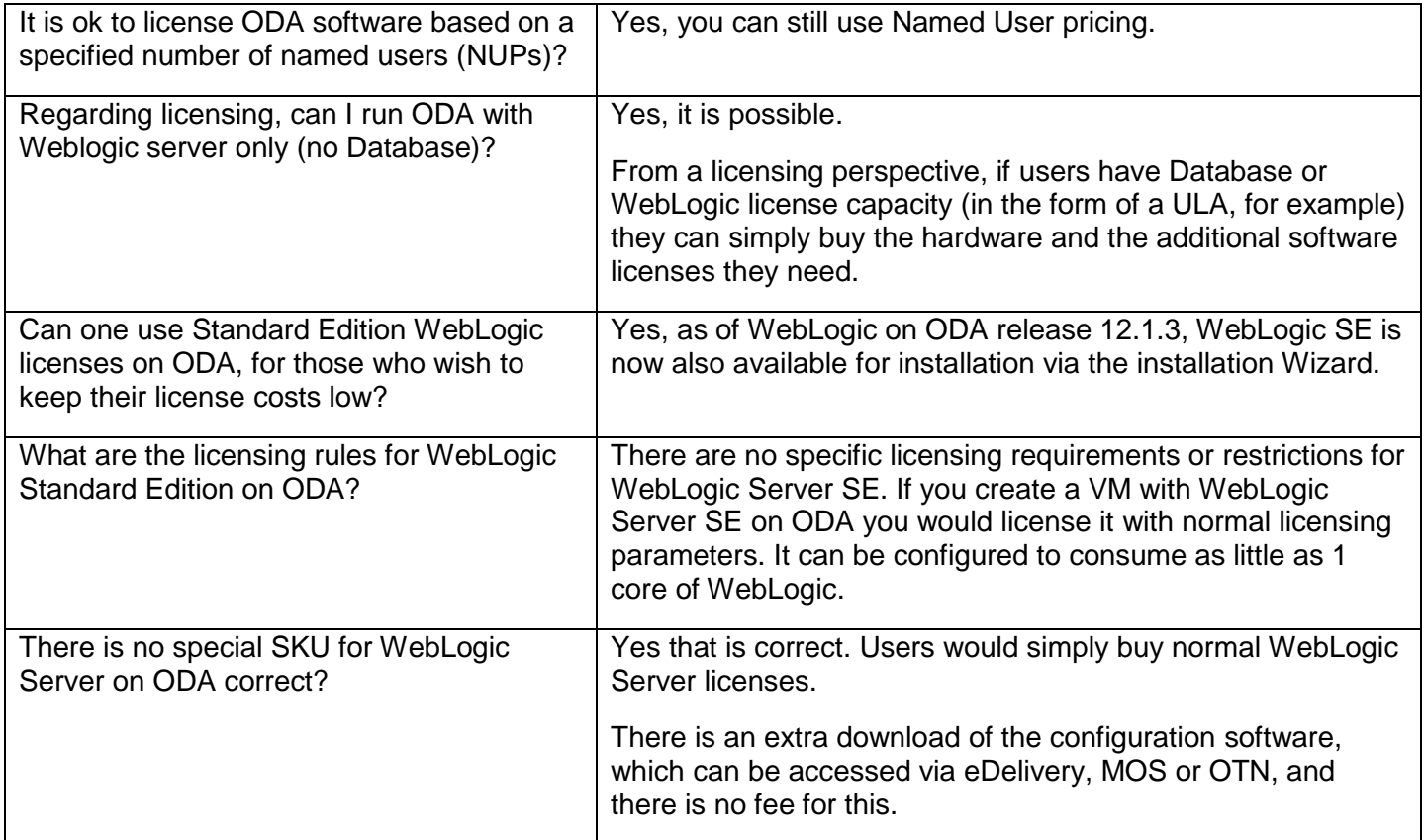

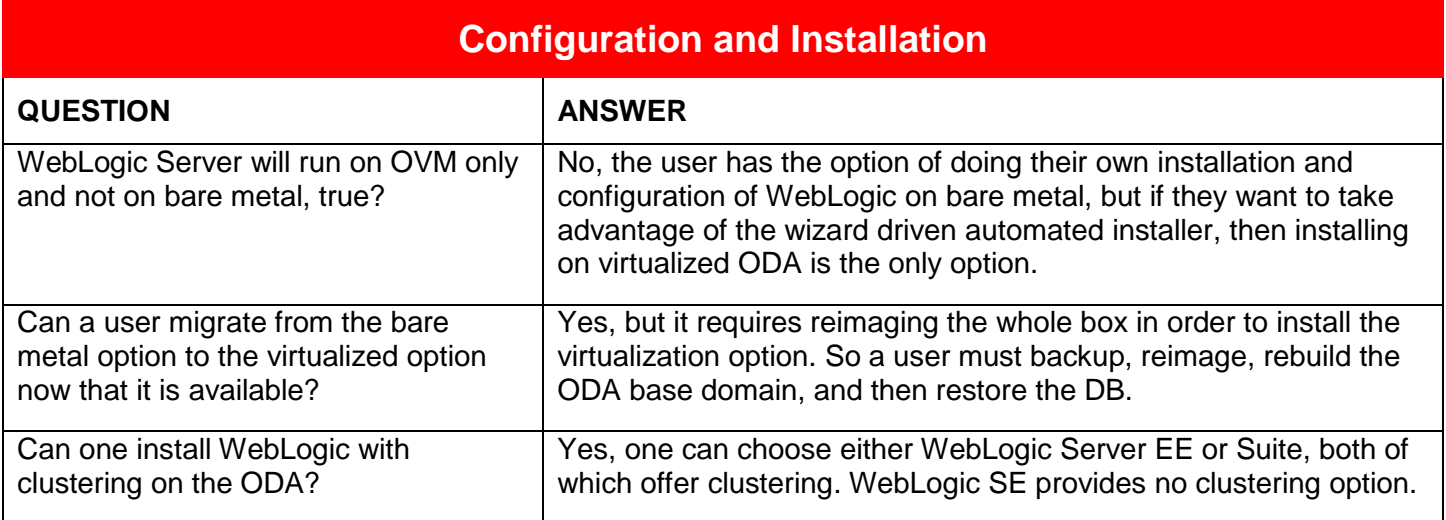

### **WebLogic on ODA**

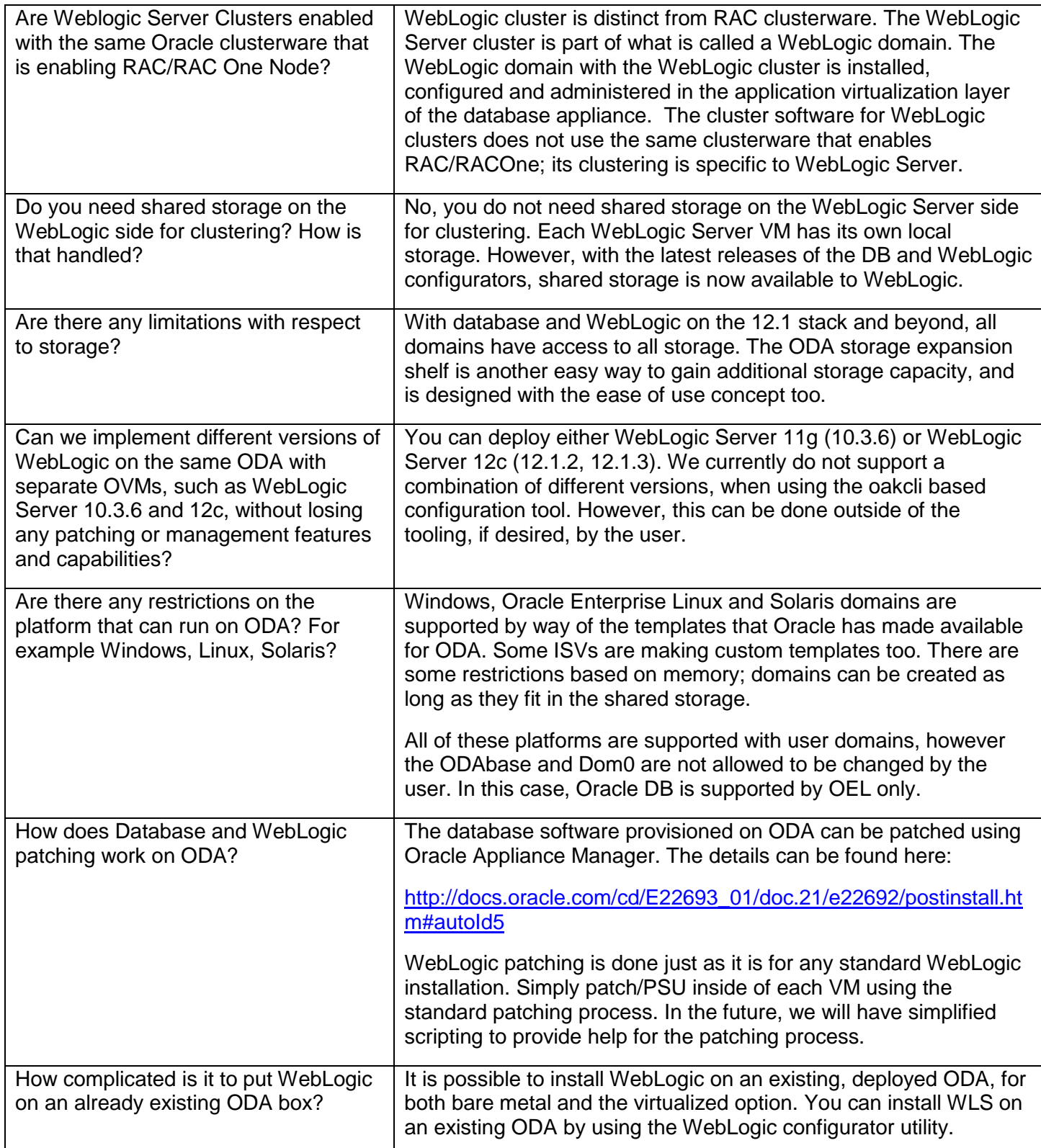

### **WebLogic on ODA**

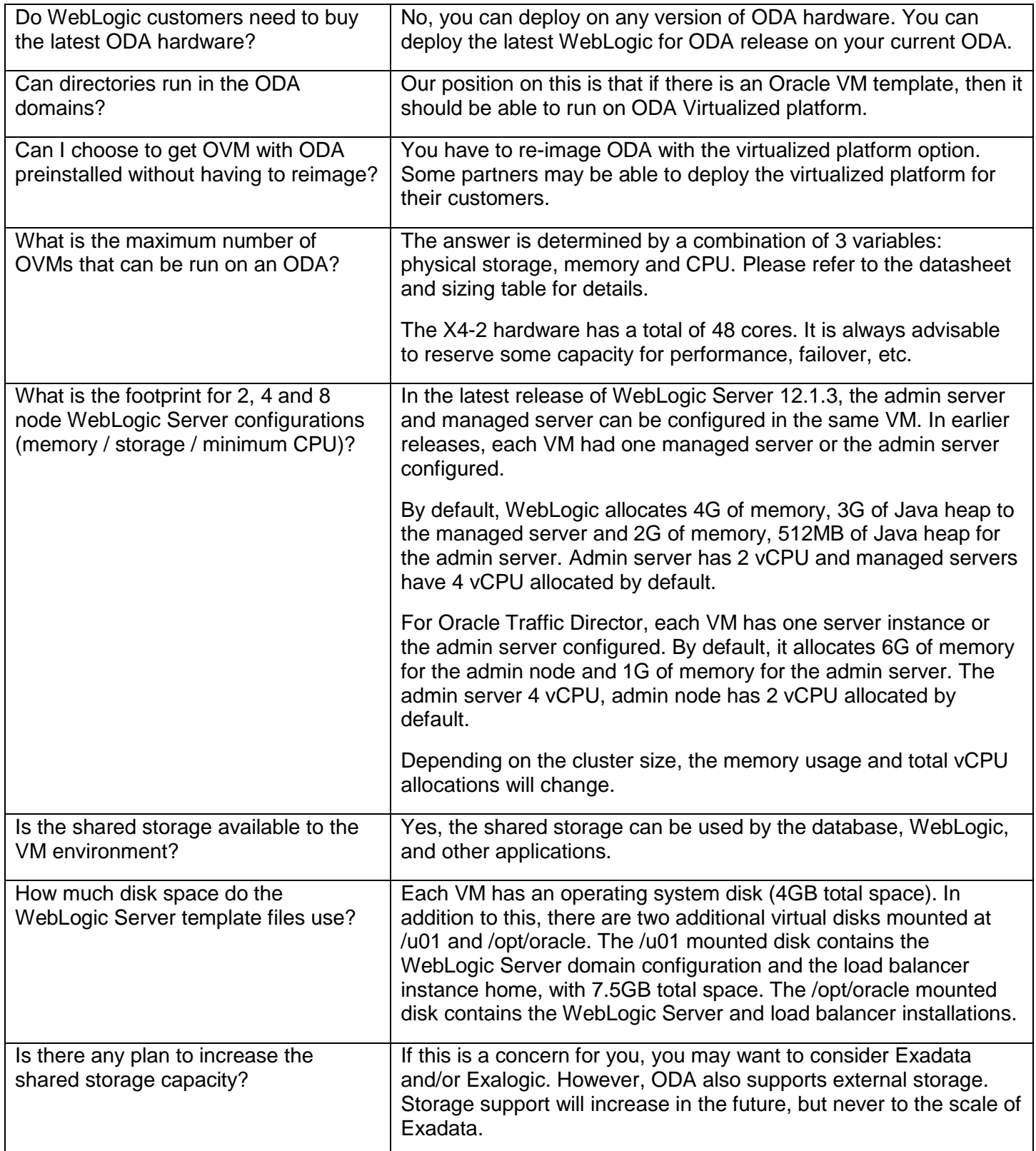

### **WebLogic on ODA**

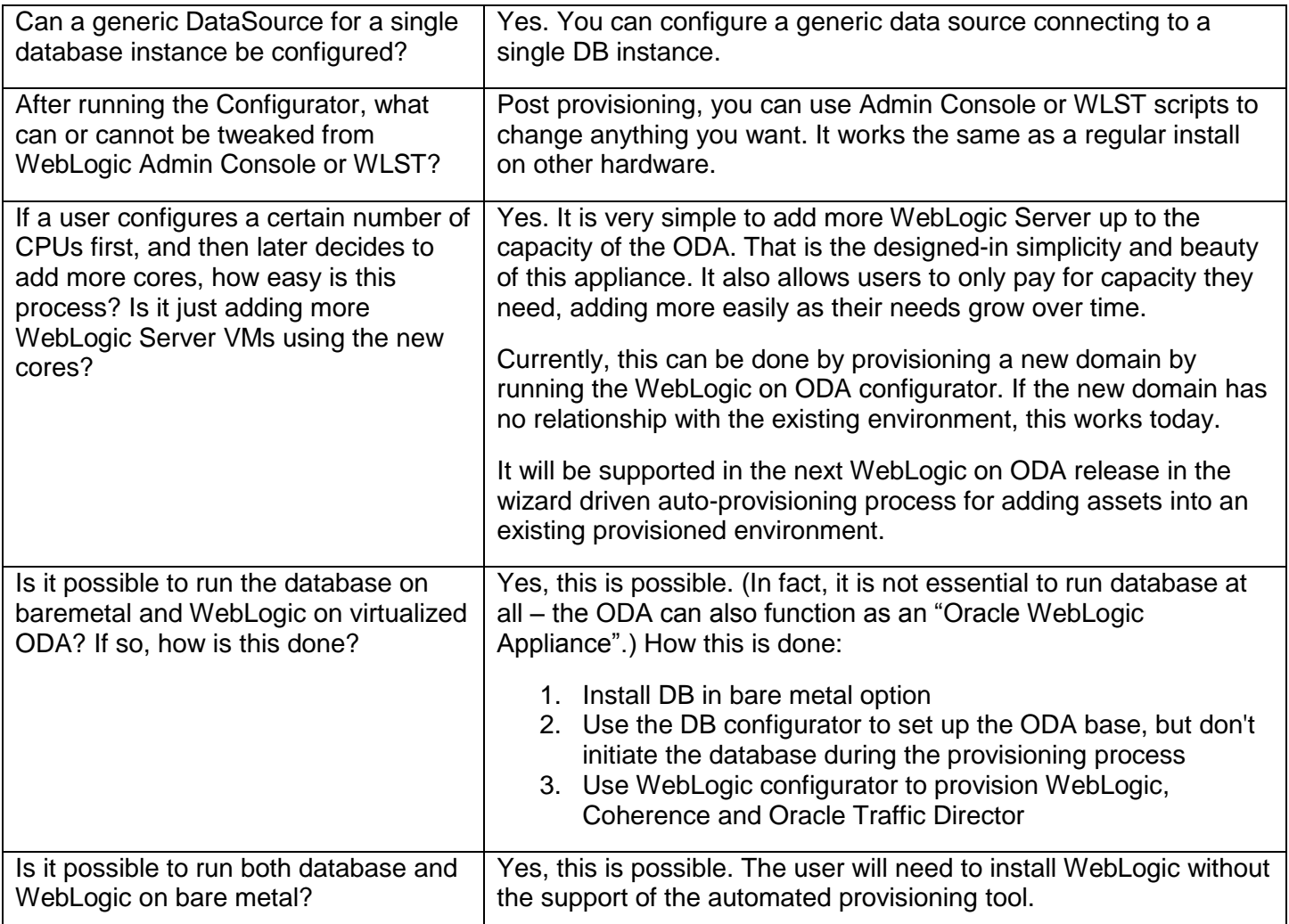

## **WebLogic on ODA**

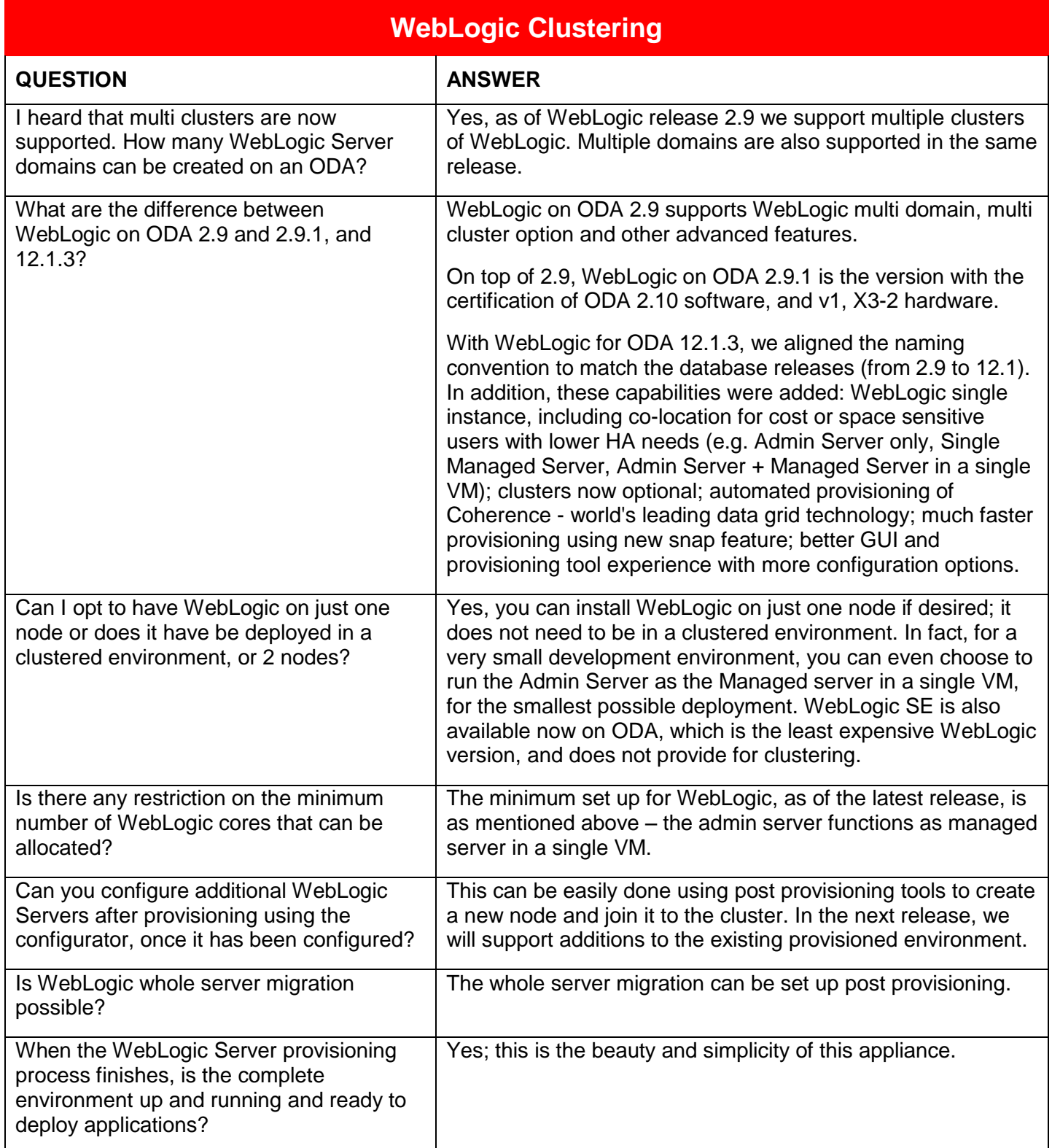

## **WebLogic on ODA**

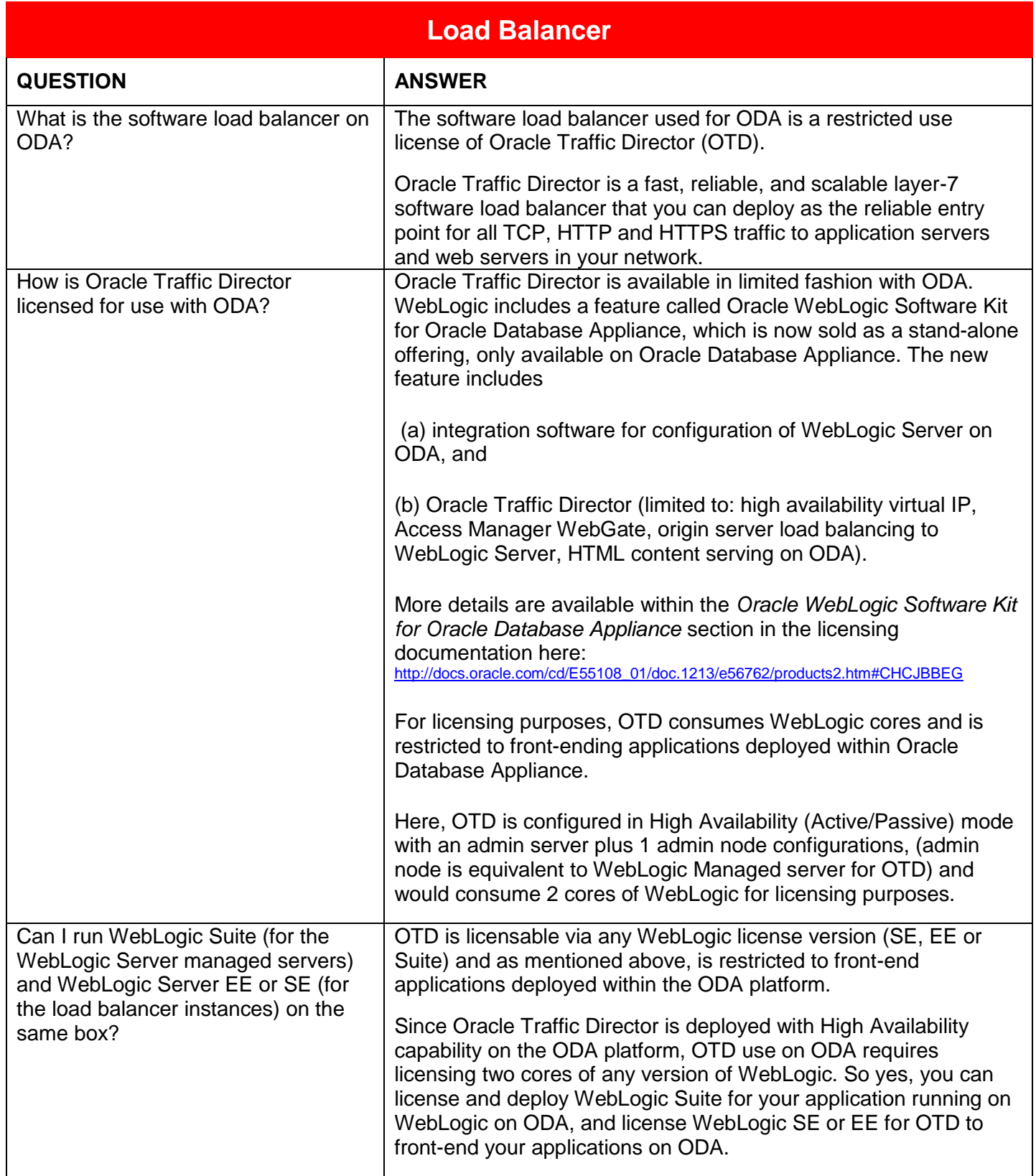

## **WebLogic on ODA**

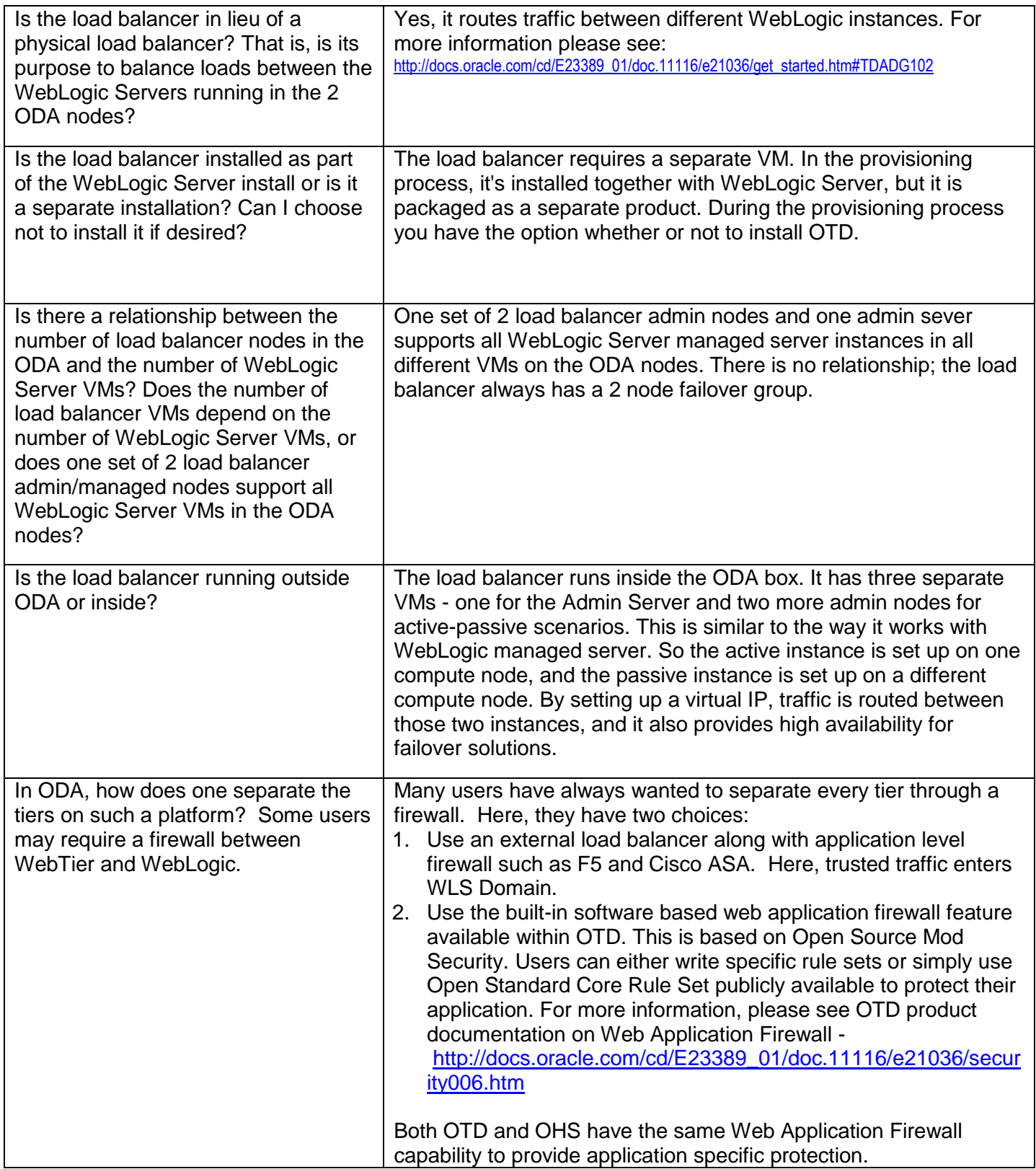

### **WebLogic on ODA**

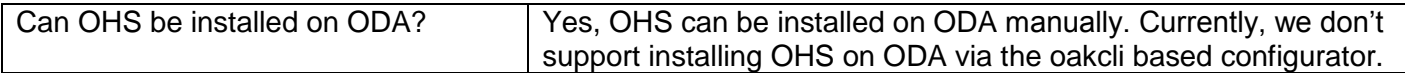

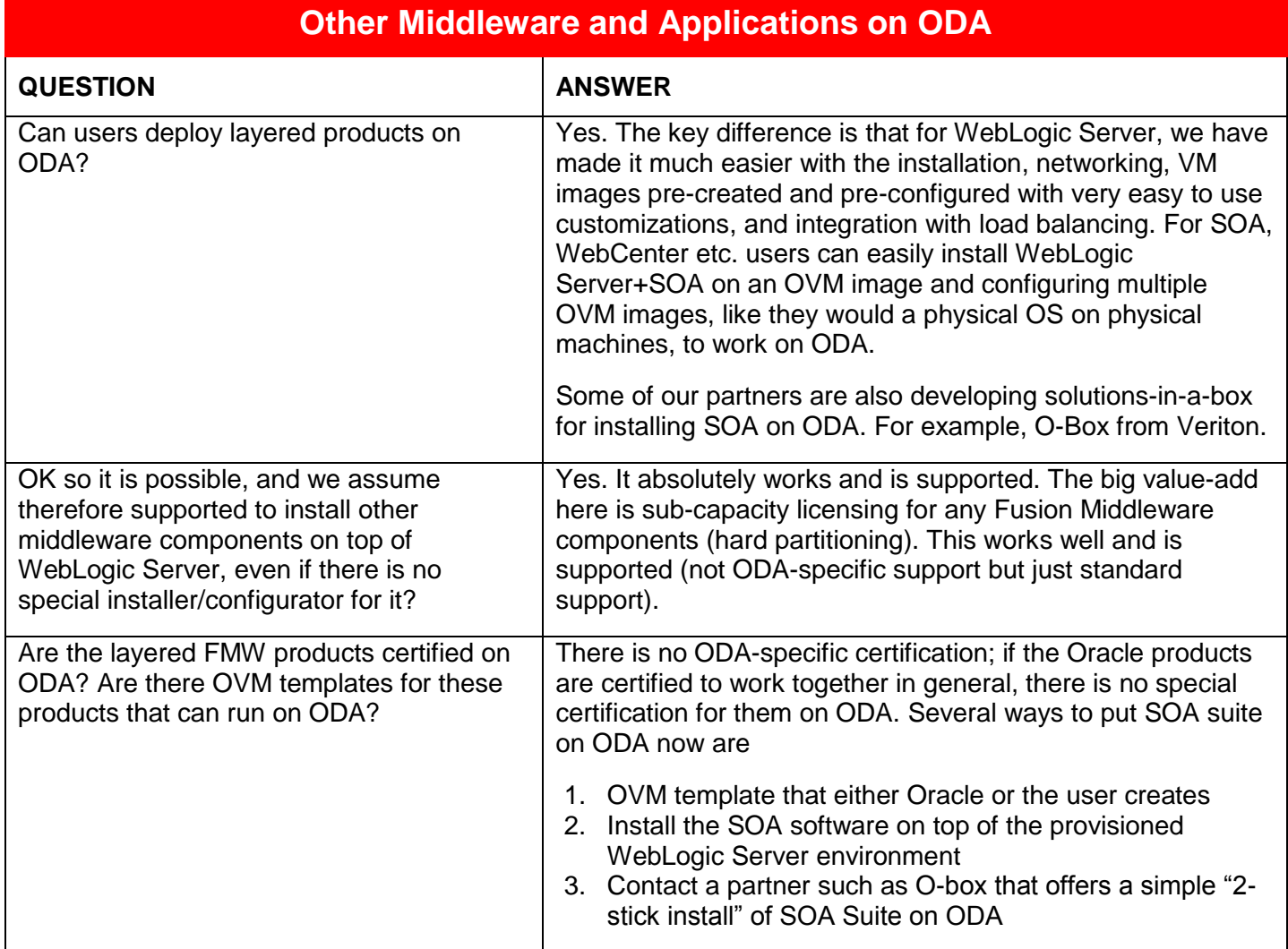

### **WebLogic on ODA**

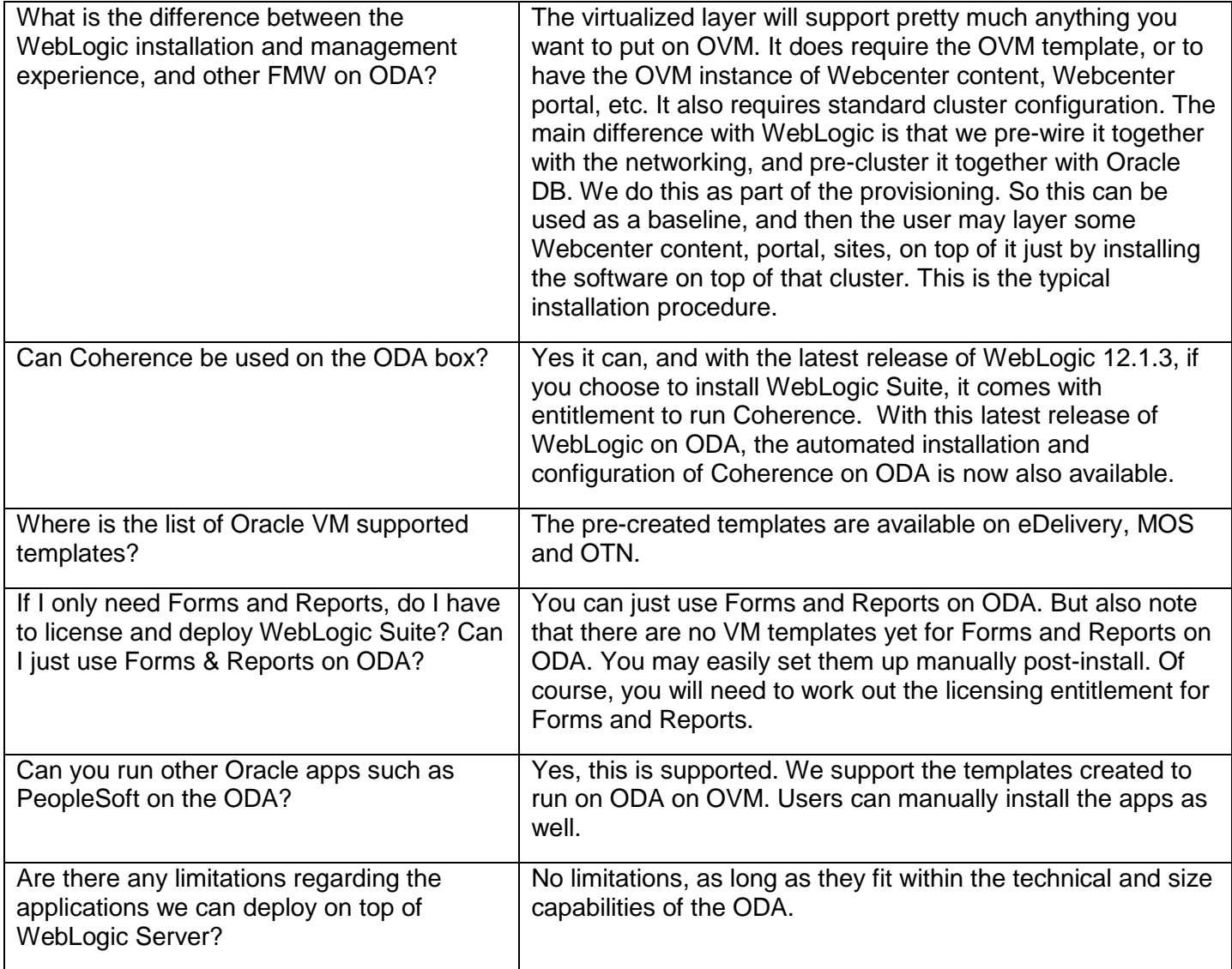

### **WebLogic on ODA**

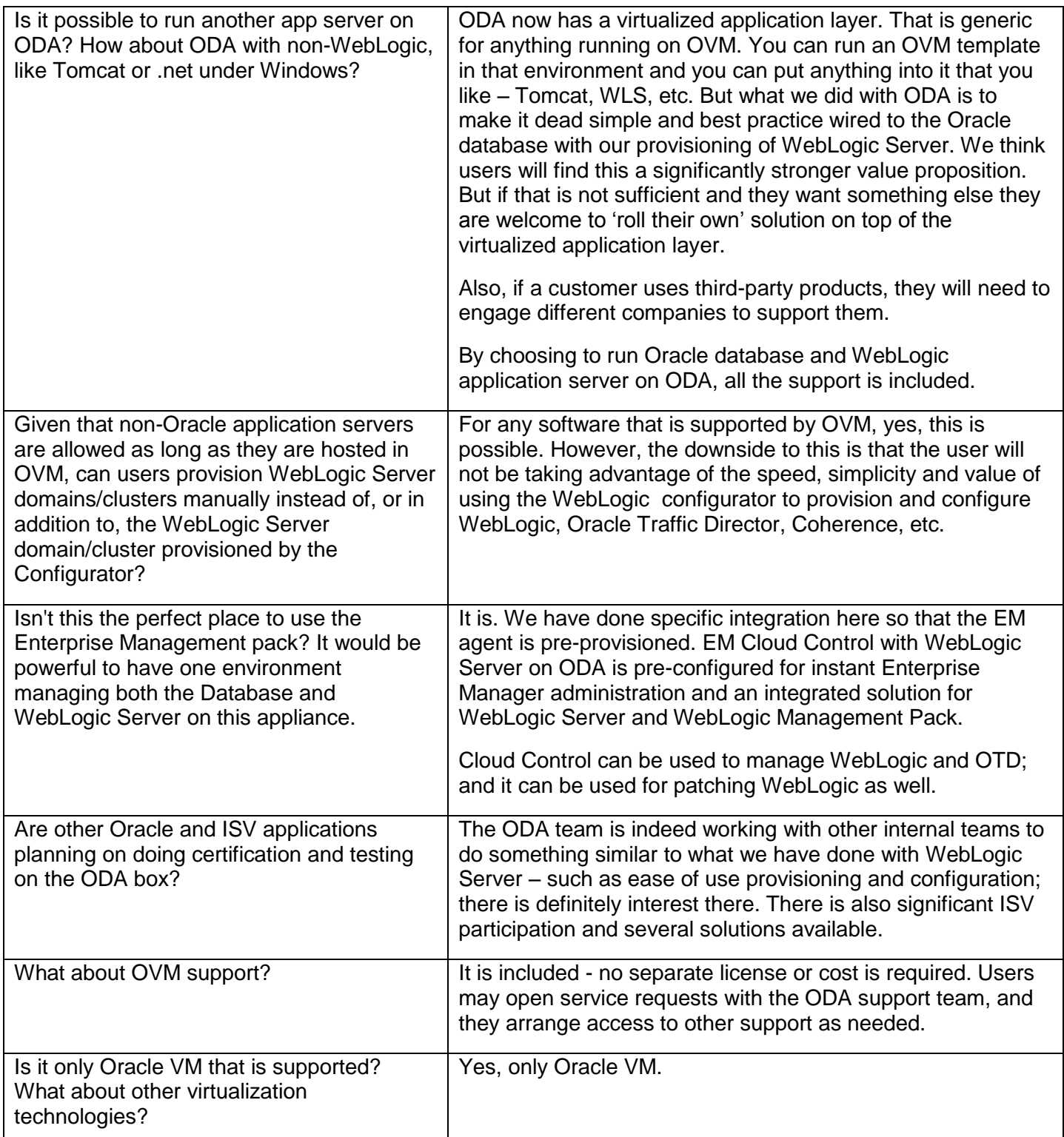

## **WebLogic on ODA**

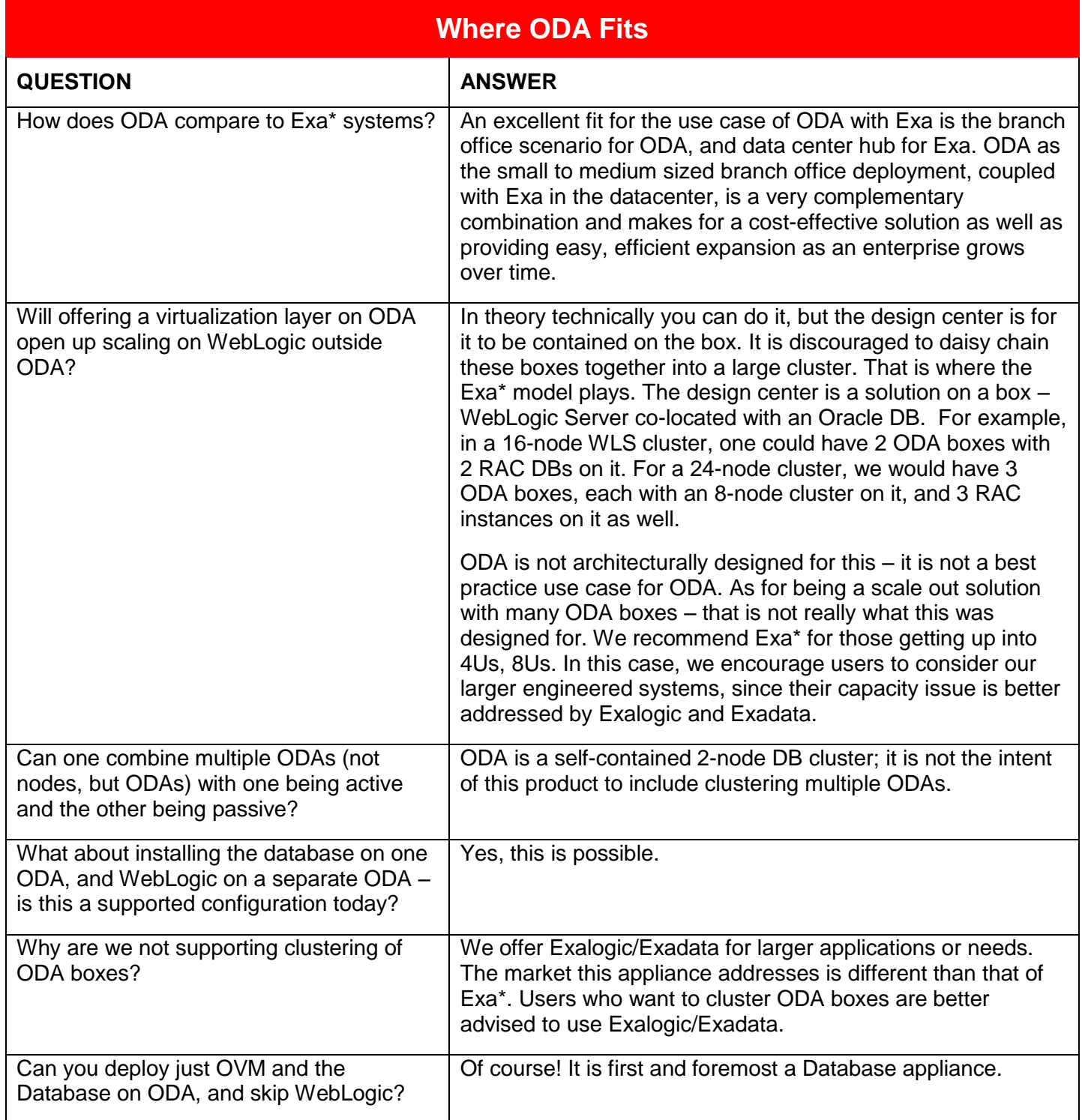

### **WebLogic on ODA**

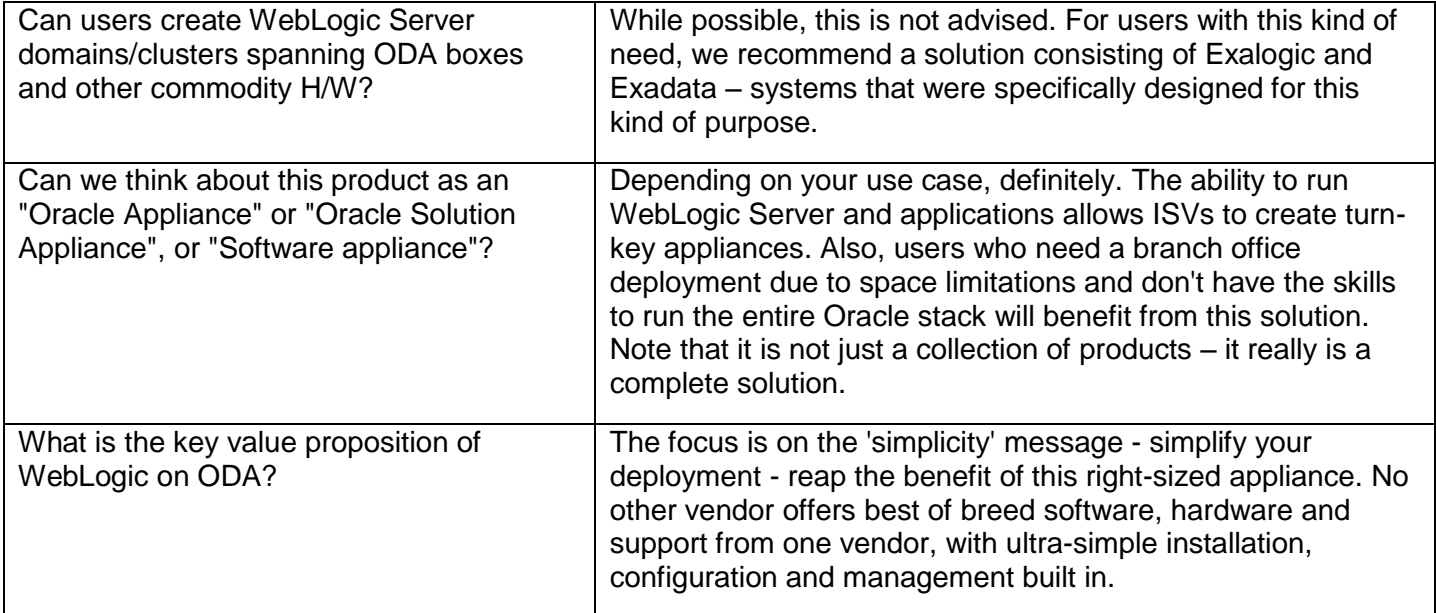

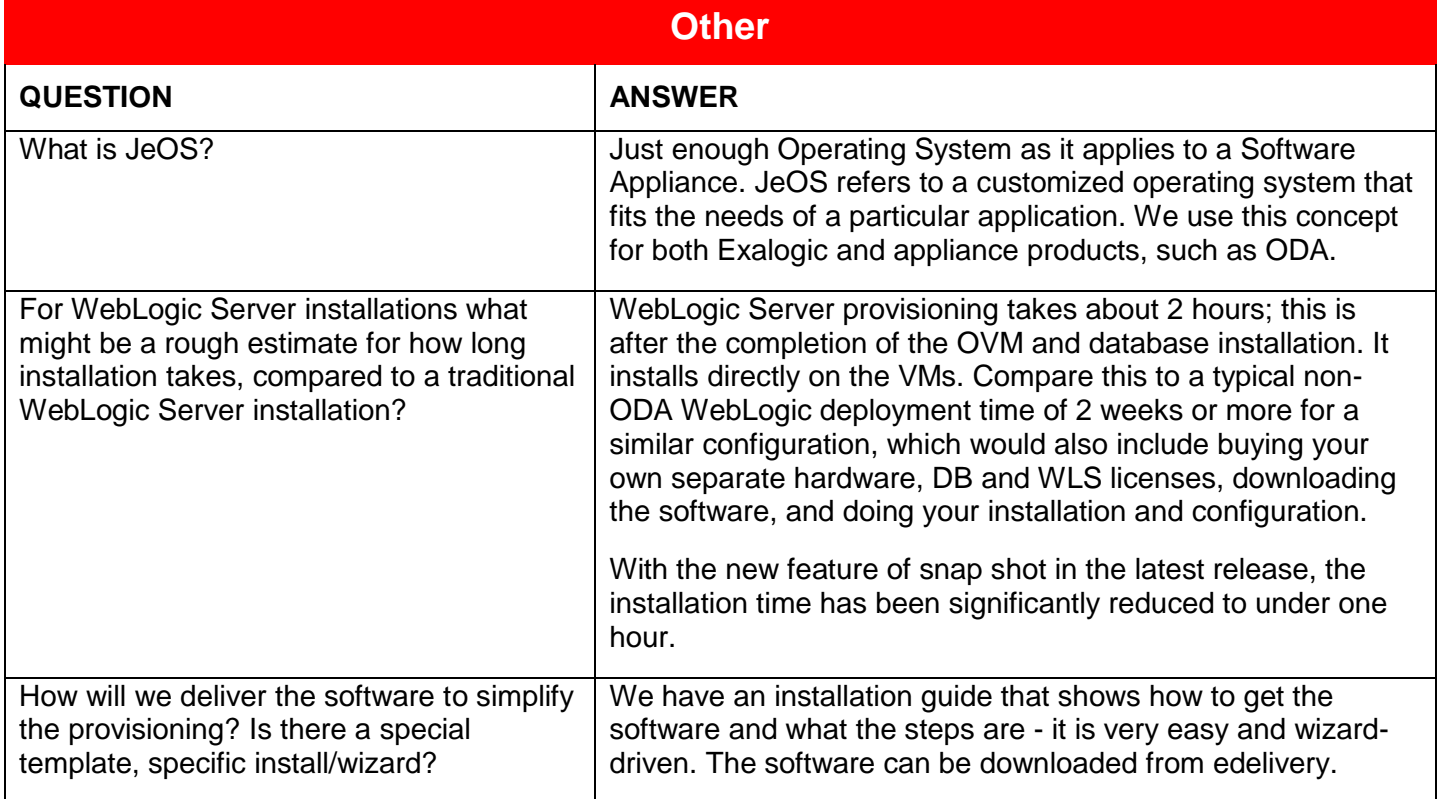

### **WebLogic on ODA**

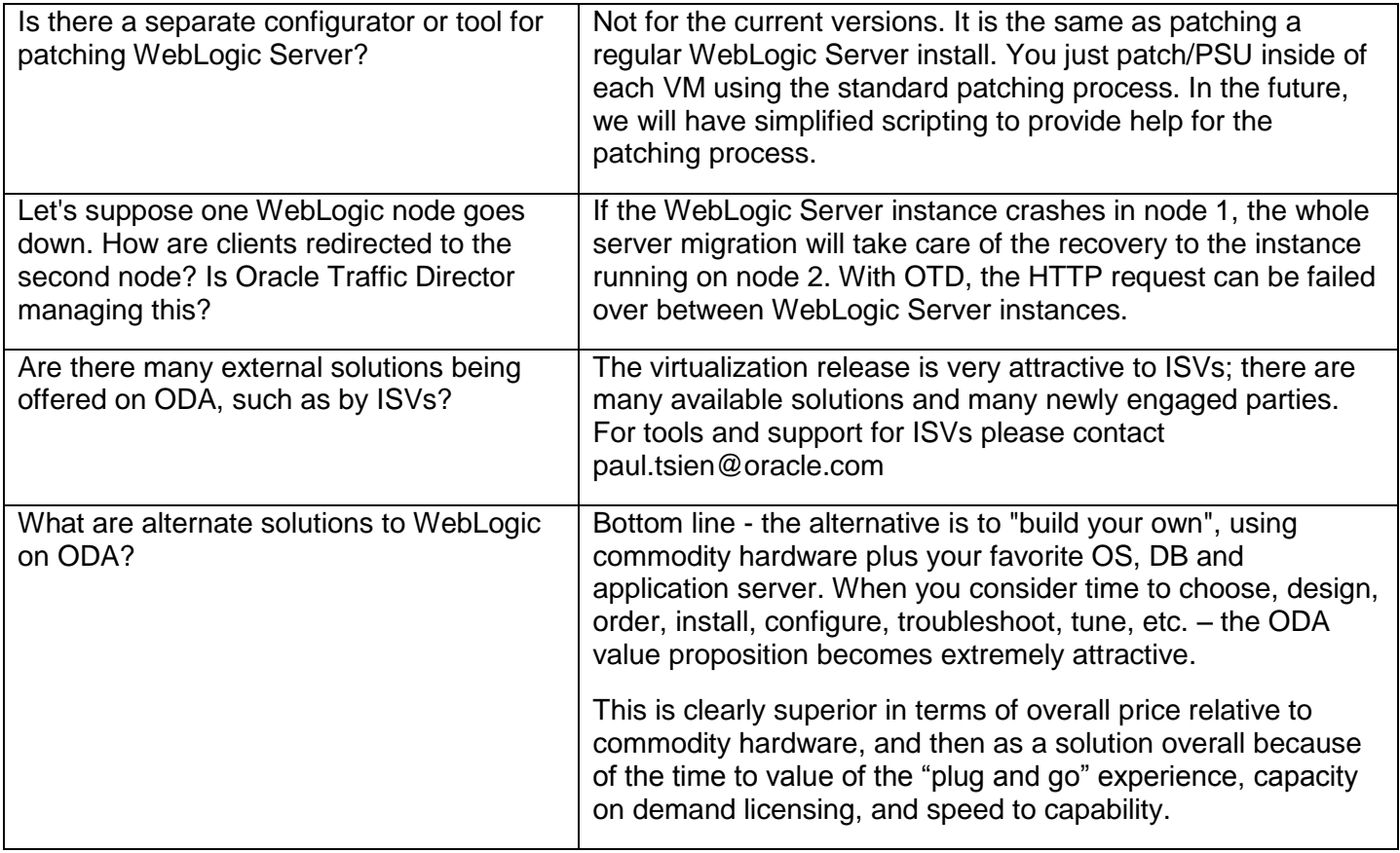